*Eq 1: Lateral Wind Speed*  $V_a = \langle -\overline{u}\cos(\theta), -\overline{v}\sin(\theta) \rangle$ 

*Eq 3: Air density at altitude*  $p_{air} = e$ − Mgh  $\overline{RT}$ 

James Murdock, John Wells, Kyle Hutchings, Joseph Grantham, Neil Davis School of Computing, University of Utah

# **Operation Short Term Observational Radio Communication**

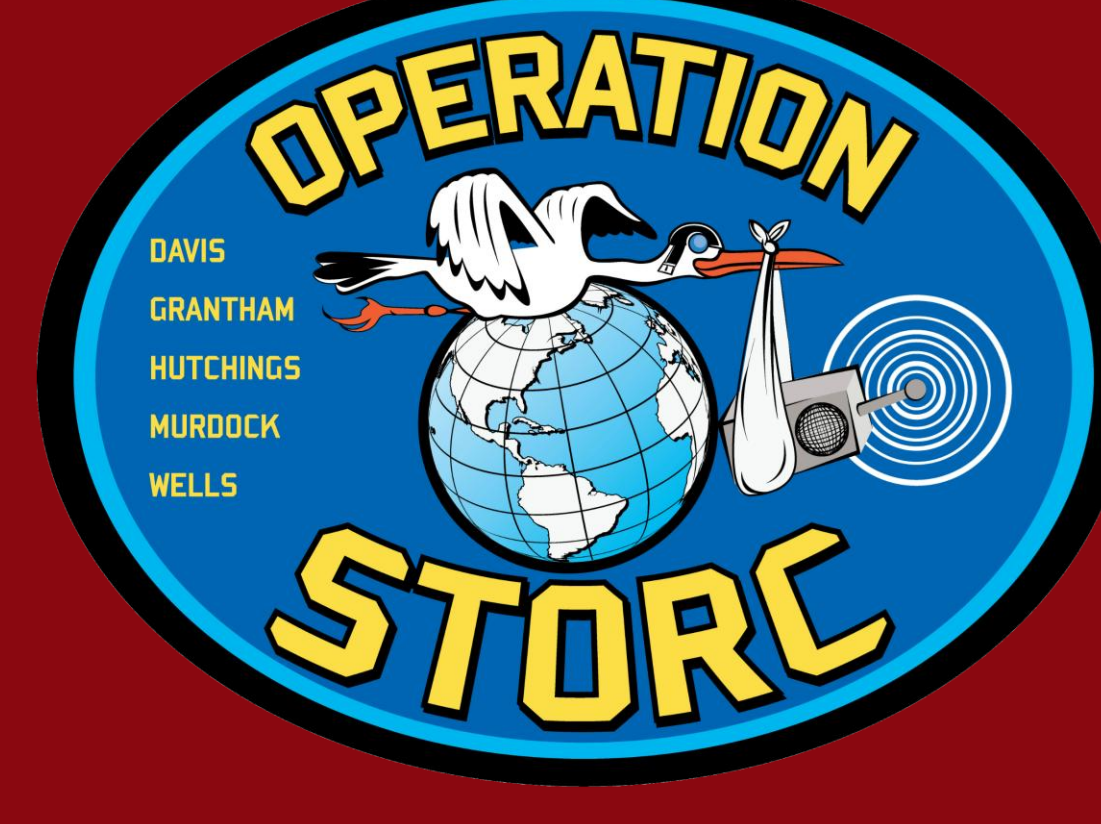

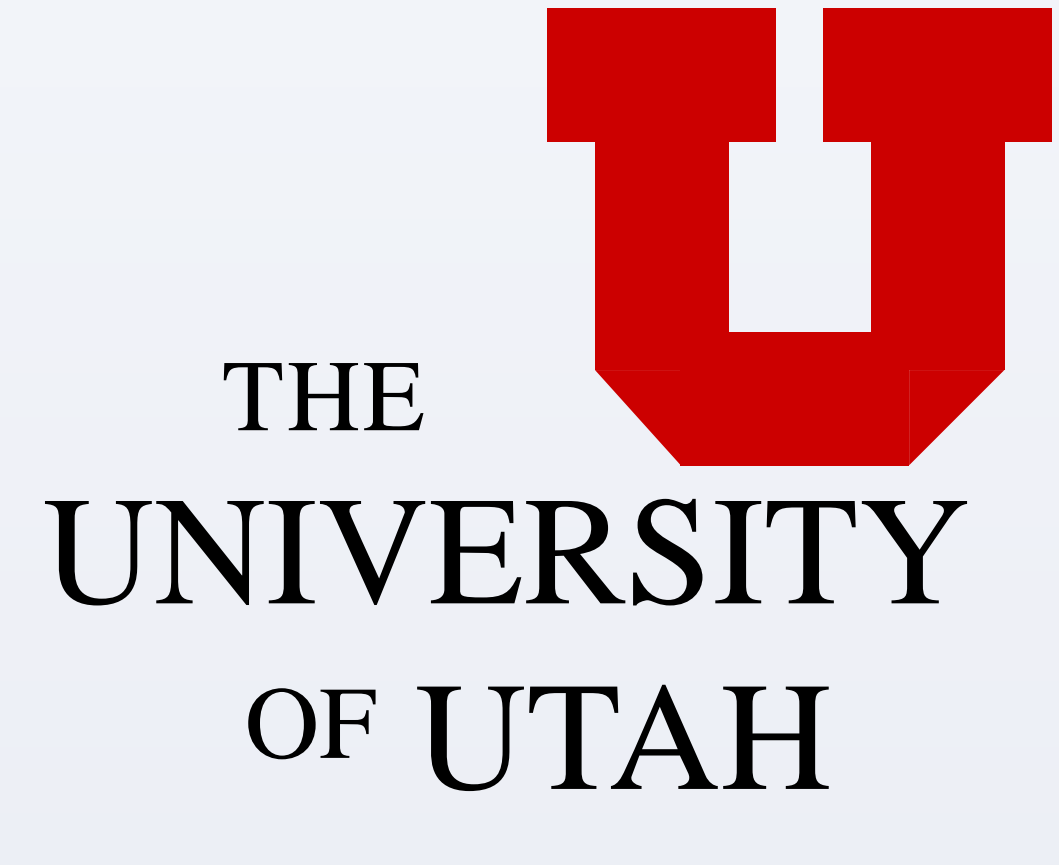

### **Introduction**

Operation STORC consists of a weather balloon with an attached payload for aerial weather observation and communication. The payload contains a software defined radio (SDR) transceiver for communication with a ground station and the transmission of weather sensing data. The hardware component is comprised of the SDR interfacing with a micro-controller (MCU).

The ground station consists of a SDR and a computer terminal. The SDR attached to the ground station will receive the data transmitted by the balloon payload and pass that data to the computer terminal, where the software component will be installed. The ground station runs a software application that predicts the approximate landing zone of the balloon based on available weather data.

## **Software Prediction (pystorc)**

The software component of project STORC was designed to predict, track, and approximate the landing location of the balloon, and provide real-time path tracking to the team via Google Earth through the Keyhole Markup Language (KML).

### **Automatic Release Mechanism**

In order to keep the balloon from drifting and landing in these inaccessible areas, we decided to implement an automatic balloon disconnect circuit so that we could control just when the balloon would disconnect. The circuit did not need to be that complicated. It would consist of an Arduino processor and a heating element to be triggered by the processor. We wanted to be able to define a Maximum Altitude for the balloon to achieve and at that point a heater would be turned on to melt the zip tie attaching the payload and parachute to the balloon.

**Communication**

Communication with the balloon is established using the Automatic Packet Reporting (APRS) over a variety of different mediums. Packets received from the balloon are decoded and sent to the plotting software through Serial, TCP, or UDP.

### **Data Sources**

Weather data is gathered from two separate sources: NOAA winds aloft and GFS wind data provided by the University of Wyoming. Both data sources are updated every 6 hours, and serve as a reasonable approximation for anticipating launch conditions.

### **Weather Evaluation**

Weather patterns are, by nature, unpredictable. Project STORC aimed to eliminate some of the guesswork associated with a balloon launch, and gather an approximate landing location. Knowing the landing location would allow the team to meet at the landing site while the balloon was descending, as well as pick a suitable launch location.

### **Path Plotting and Correction**

Once the initial prediction is calculated, the balloon is launched and the software waits to gather any information sent back from the balloon. Packets are gathered in triplets, and evaluated.

Erroneous packets are detected and discarded by calculating the variance of the triplet. Should the variance exceed a user-specified value, the packet is discarded. Valid triplets are sent to Google Earth and plotted as they occur.

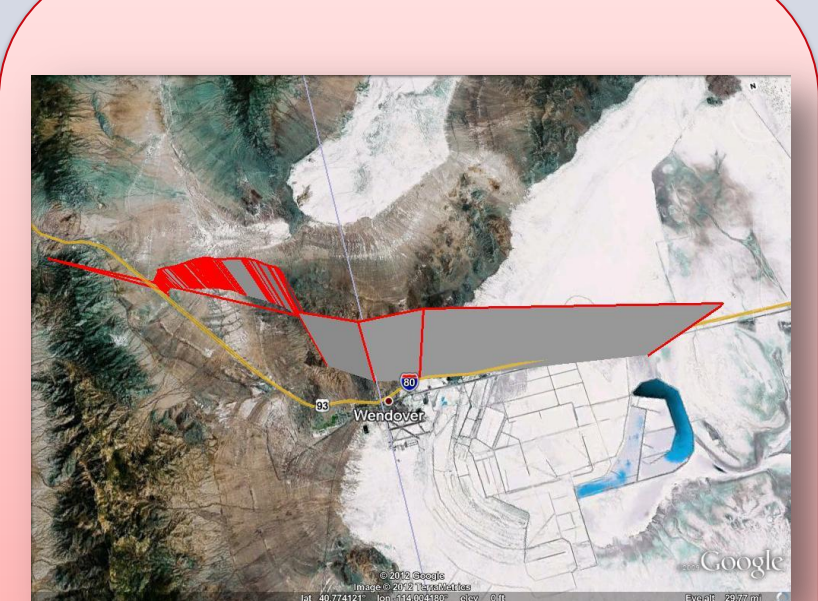

### *Eq 4: Descent velocity*  $V_a =$  $L_F$  $.5C_d p_{air}A$ *Eq 5: In-flight Ascent velocity*  $V_a =$ 8rg  $3C_d$ 1 − 3  $4\pi \rho r^3$ *Eq 6: Balloon Radius at Altitude*  $r =$  $3p_1V_1$  $4\pi p_2$ 3

*Real-Time packet data plot from Oct 14th balloon launch*

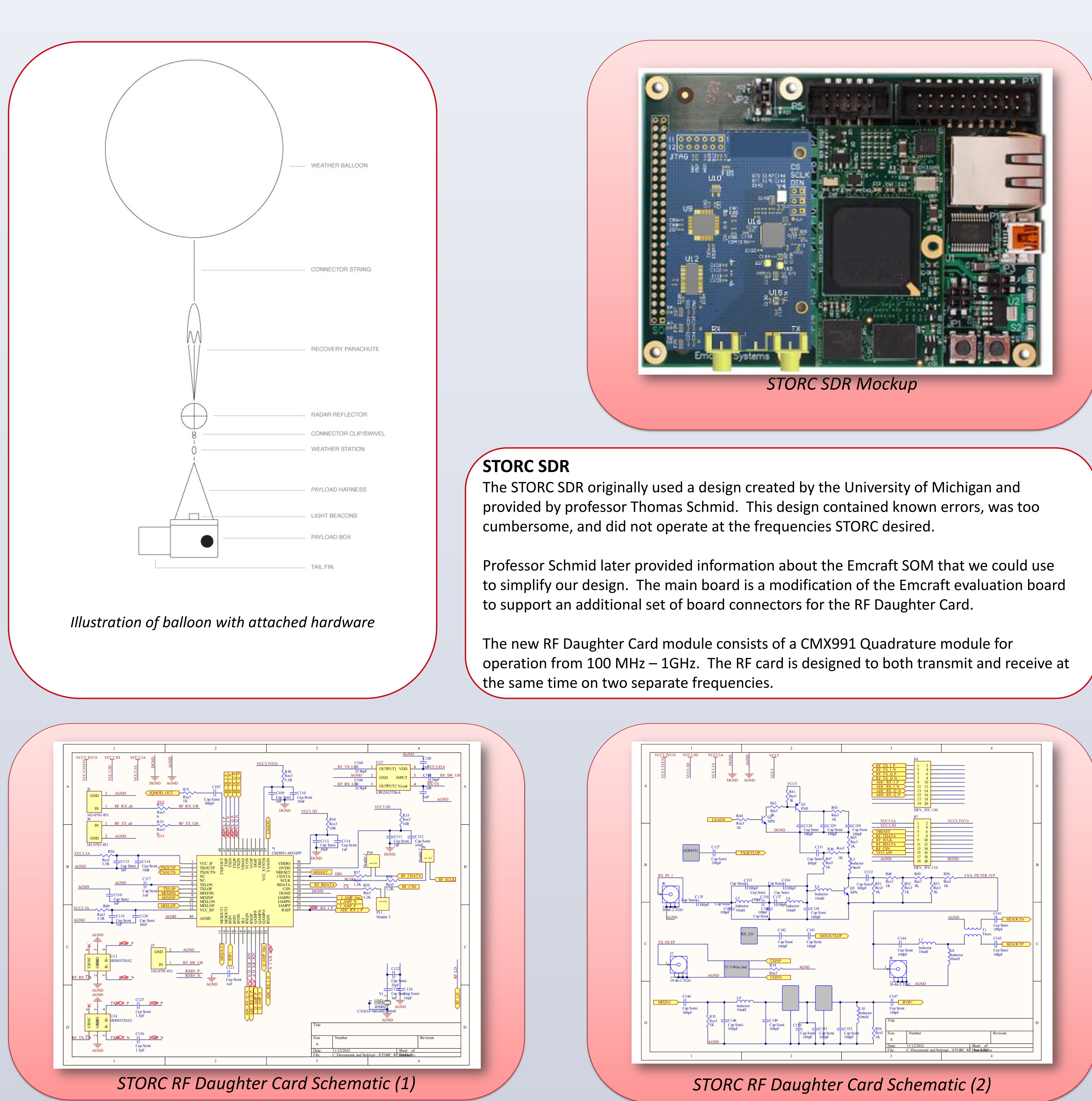

*Eq 2: In-flight Ascent velocity*

 $V_a =$ 8rg  $3C_d$ 1 − 3  $4\pi \rho r^3$ 

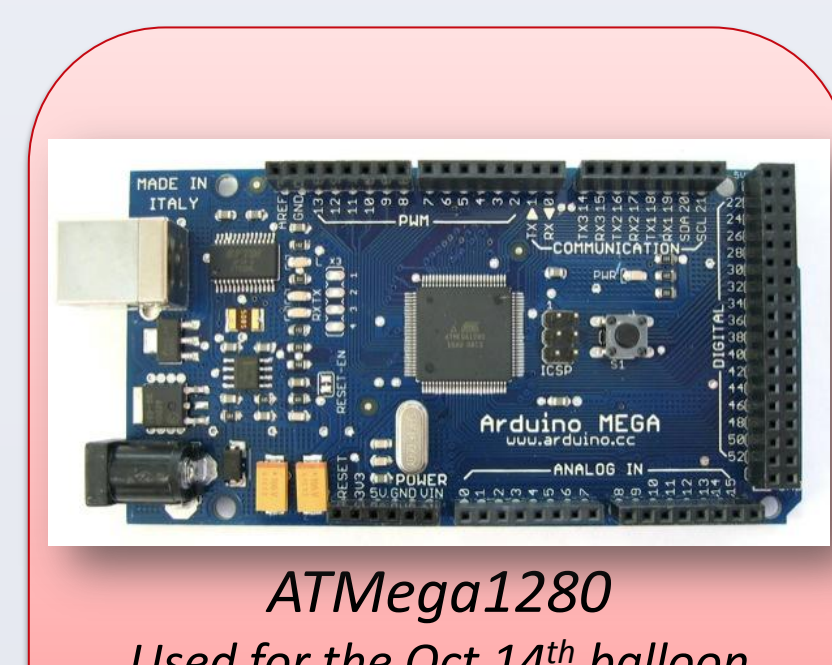

*Used for the Oct 14 th balloon launch*

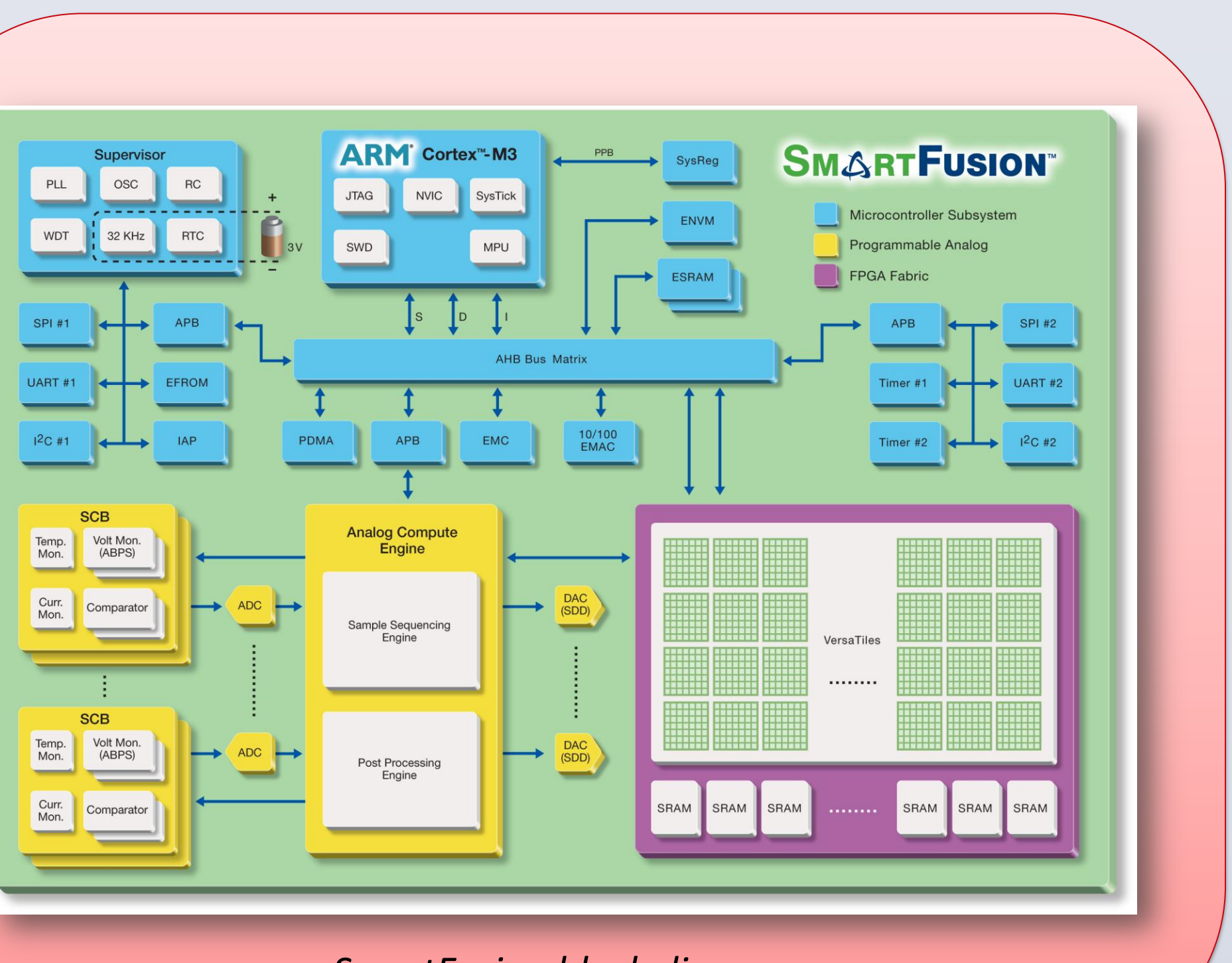

**Arduino Setup** The setup of the Arduino consists of a serial input coming from the GPS transmitter, a software parser to separate out the information, and an output pin to act as the disconnect signal. We found that not only could we define a maximum altitude, but a latitude and longitude as well. In this way, we were then able to define a geographical box for the balloon to operate within. If the balloon leaves this box, the circuit disconnects the

payload from the rest of the balloon.

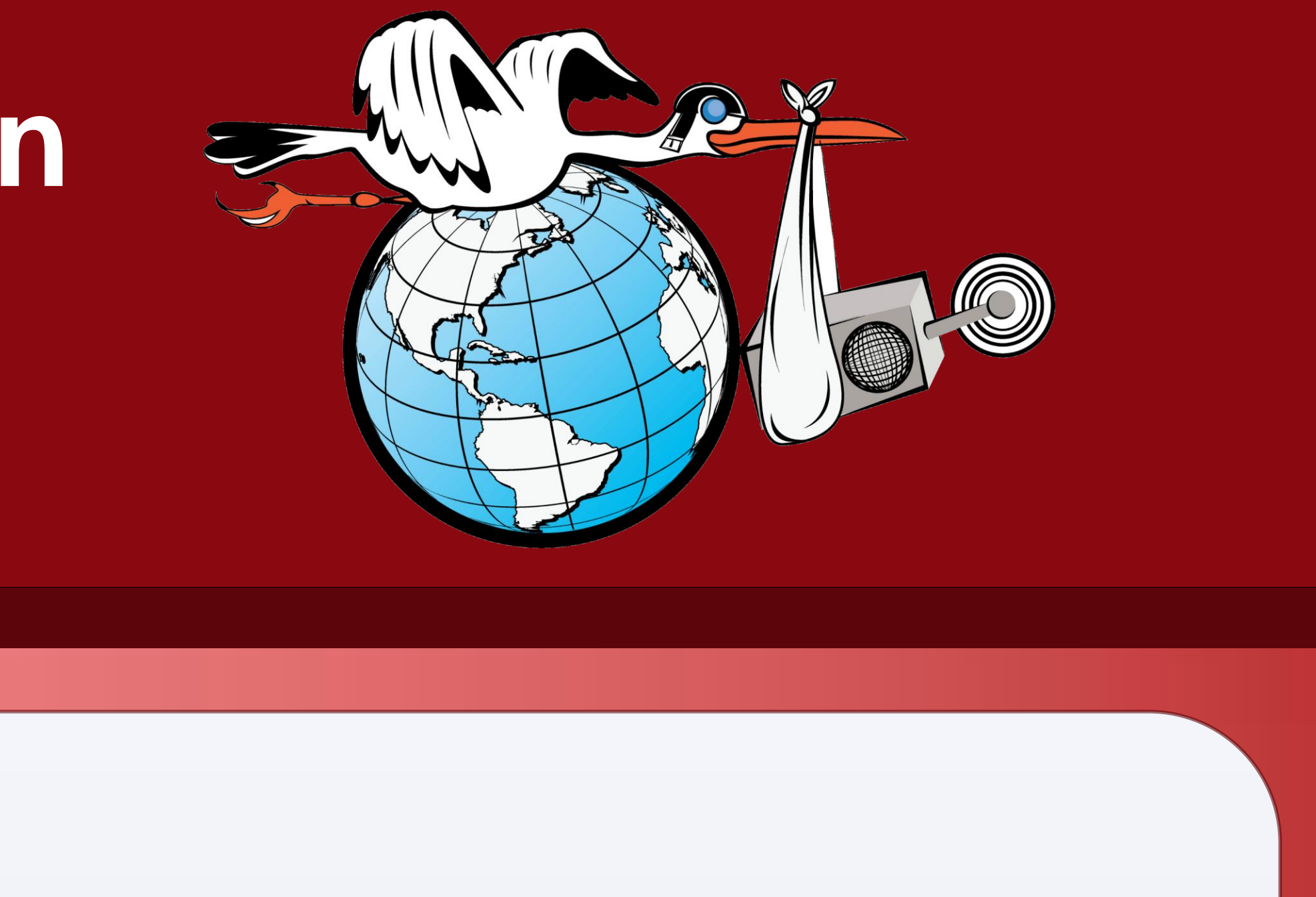

### **SmartFusion SoM (System-on-Module)**

The key part of our embedded software component is the software written for the SmartFusion SoM. The SmartFusion has an Arm Cortex-M3 processor as well as an FPGA fabric. This enables us to integrate both software and digital logic into our setup. The main purpose of the SmartFusion SoM is to communicate with the sensors and transmit that information back to our base station. The built in SPI and I<sup>2</sup>C bus interfaces allow us to integrate our system with the sensors more easily.

The software on the SmartFusion is set up as a web server while the ground station is set up as the client. In this way the ground station can make requests and send commands to the SmartFusion for sensor data or possibly to tell it to disconnect the payload from the balloon.

*SmartFusion block diagram A microprocessor/FPGA to be attached to the main board for future launches.*